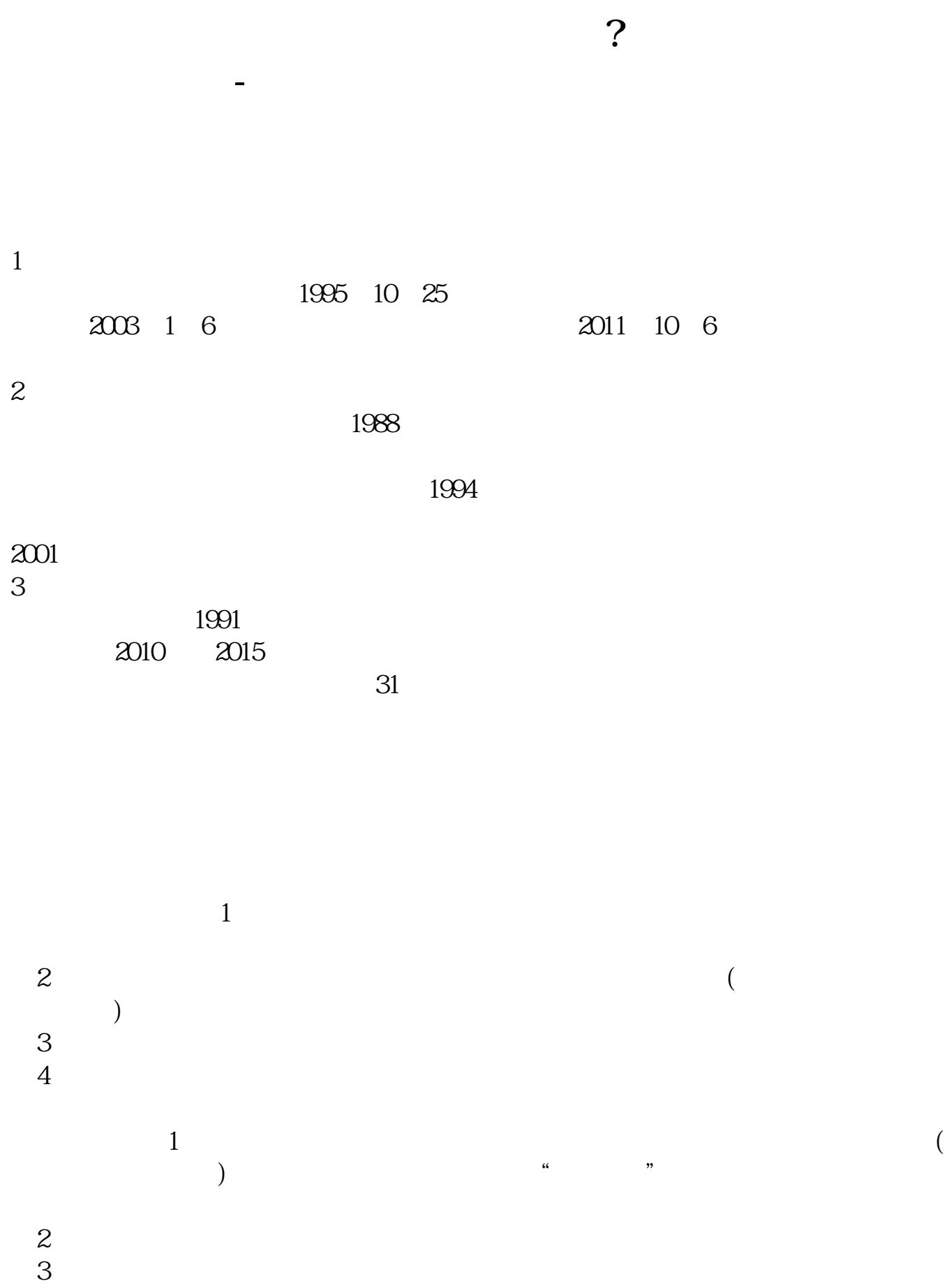

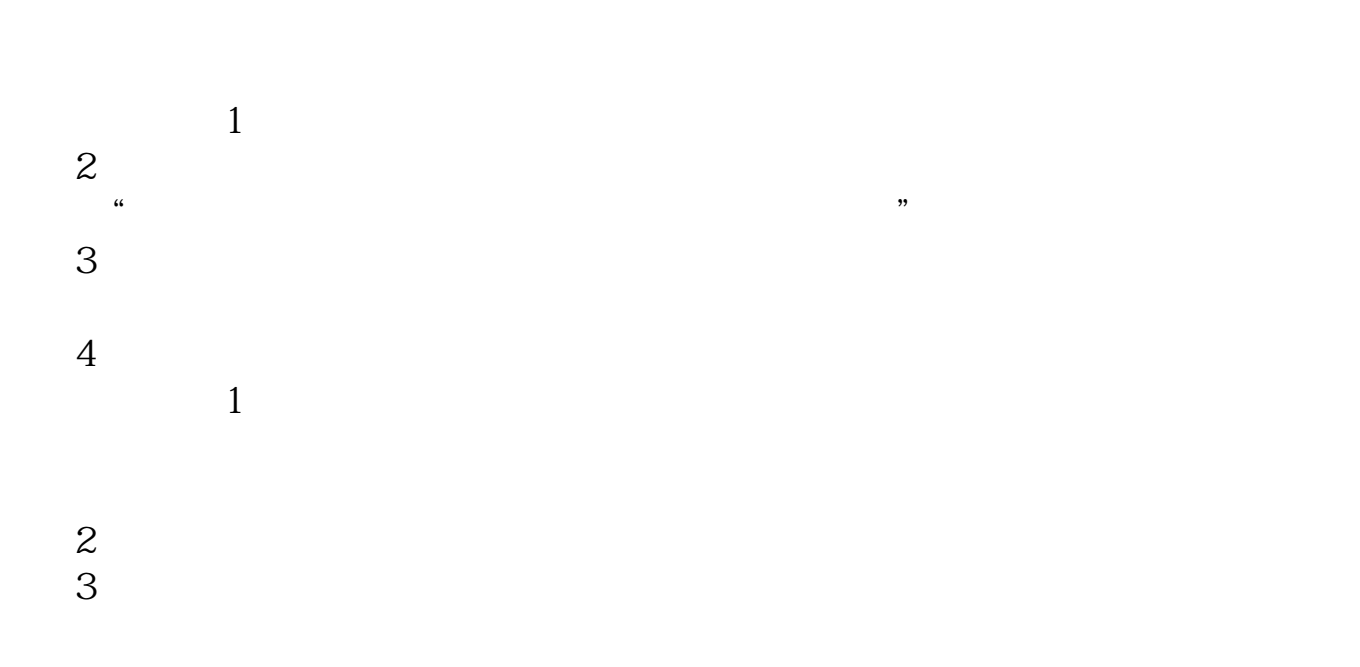

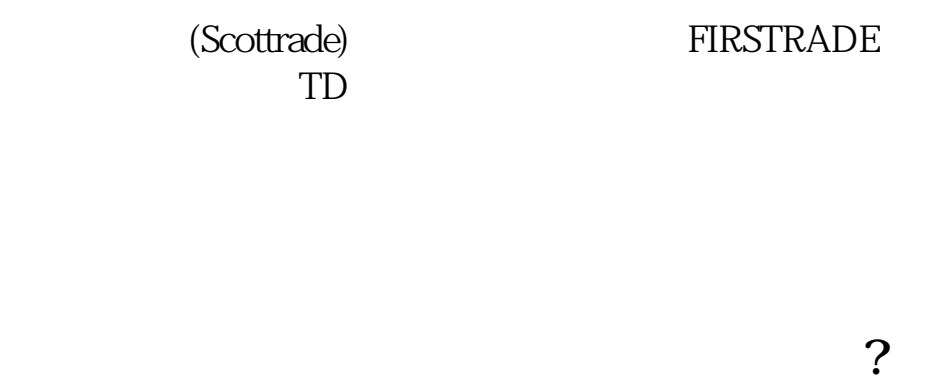

 $($ 

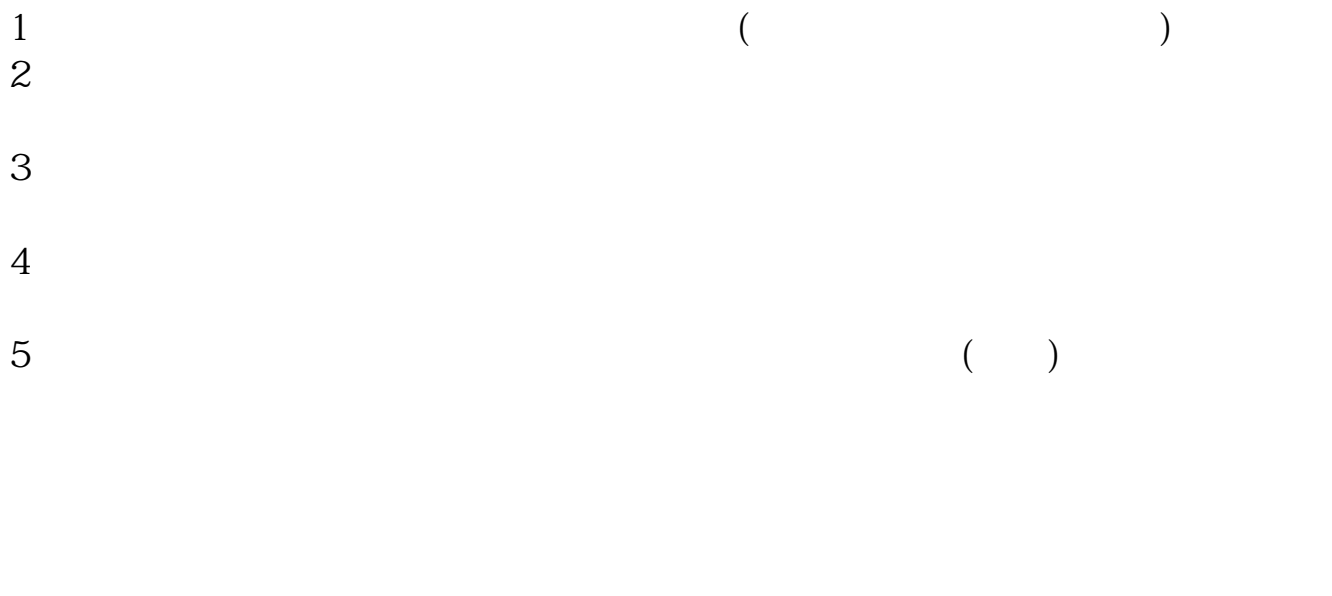

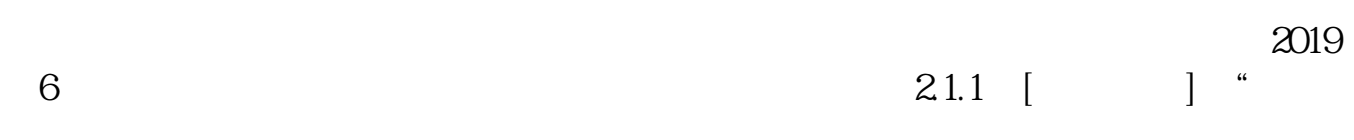

 $18$ 

"证券公司是账户开放机构。

 $9-16$ 

GF " GF " GF Easy Gold" Rush"

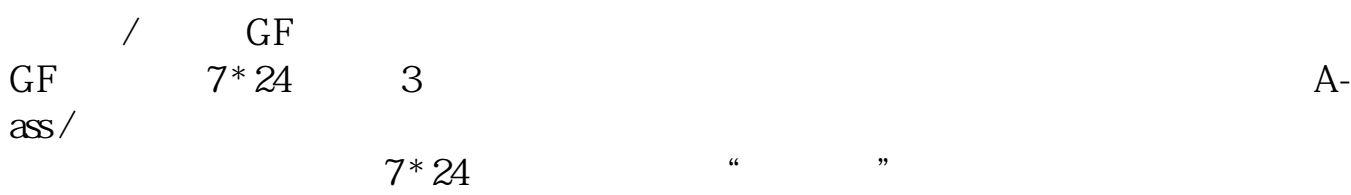

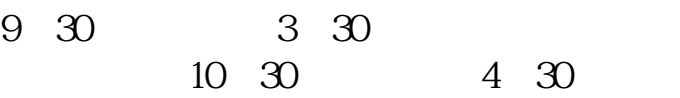

参考资料来源: 百科——美国证券市场

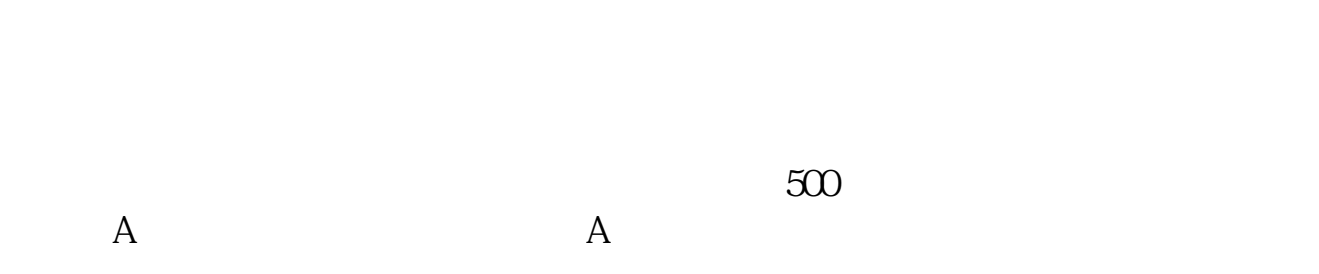

 $\frac{a}{1-\epsilon}$ ";

在美国券商的国际账户开户,主要有以下流程:进入网站注册——填写开户申请表 —— W-8ben —— W-8ben

式发给美国券商,券商收到后进行审核,合格的就开通账户——审核通过开通账户

 $\mathbf{QFI}$ 

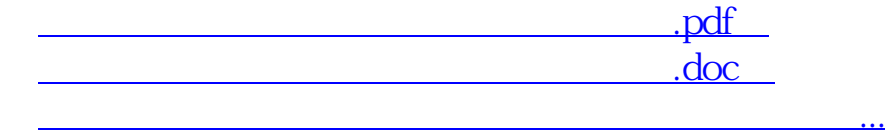

http://www.83717878.com/article/71276190.html